## Permitir valores nulos en una llave foránea compuesta

**GeneXus** 

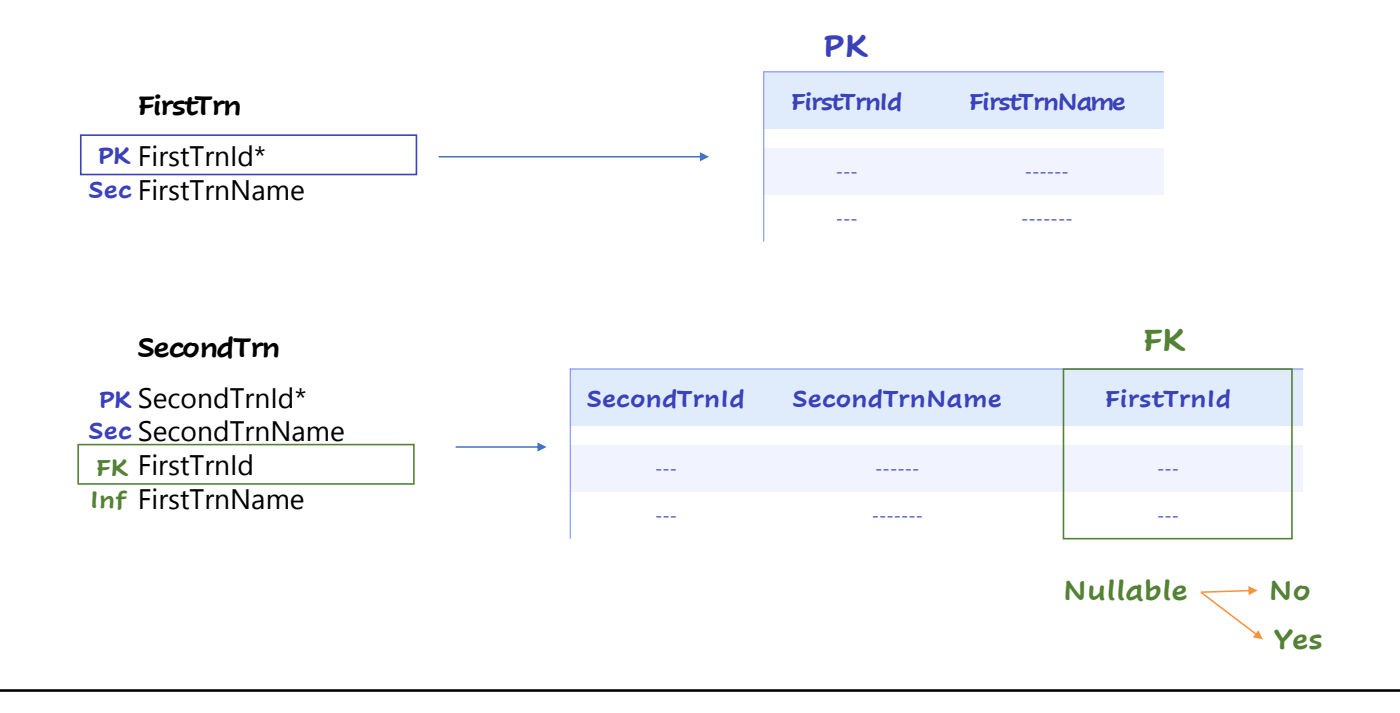

Dentro de una base de conocimiento, la relación entre las entidades se define mediante las claves primarias, que pueden ser claves foráneas al estar presentes en otras entidades. El hecho de que una llave foránea acepte nulos o no, permite saber a GeneXus que tan fuertes son las referencias entre esas entidades.

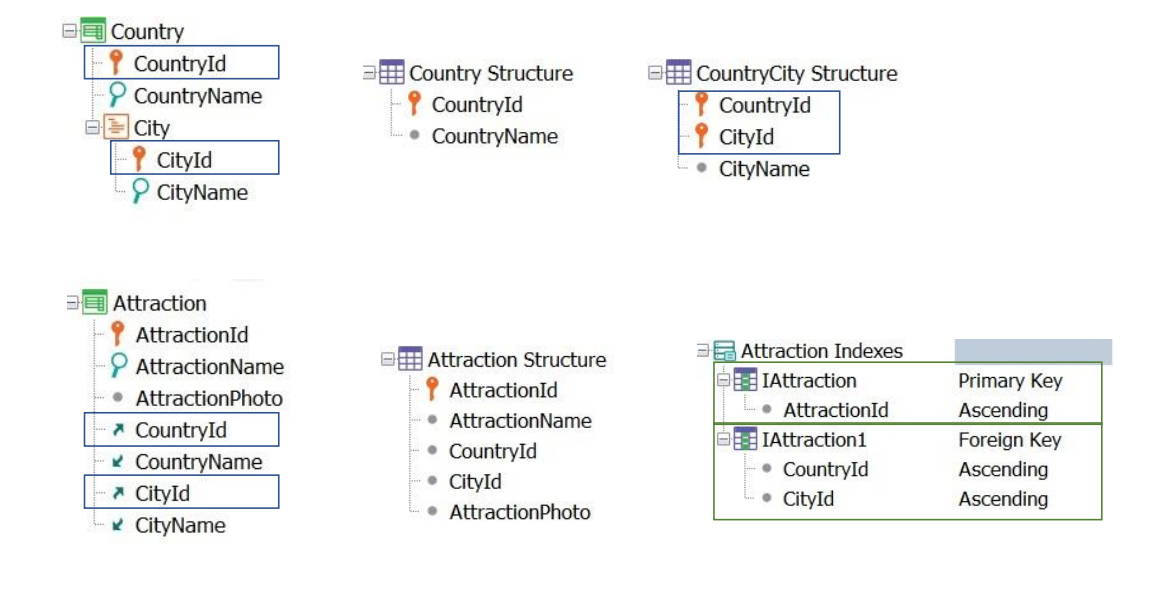

Veamos un ejemplo: Supongamos las transacciones Country y Attraction como las estamos viendo:

A partir de este diseño de transacciones, GeneXus creará las tablas COUNTRY y COUNTRYCITY que estamos observando:

Sabemos que en el caso de la transacción Attraction, el par formado por los atributos CountryId, CityId forman una llave foránea compuesta.

En cuanto a la estructura de la tabla ATTRACTION, asociada a la transacción Attraction, es la que estamos observando, y GeneXus creará también en forma automática los siguientes índices:

El índice primario por AttractionId, y el índice foráneo por el par de atributos CountryId, CityId.

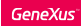

## Ejemplo

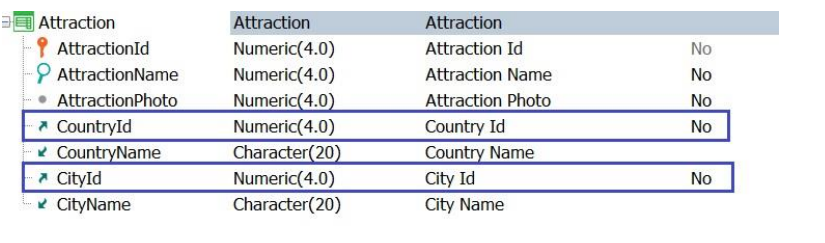

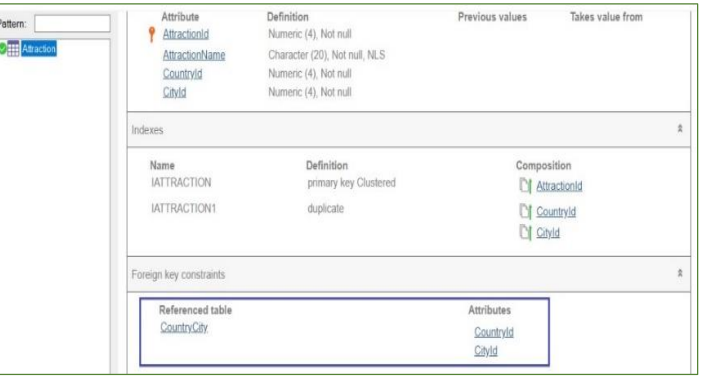

Si observamos la estructura de la transacción Attraction, podemos ver que por defecto ambos atributos, CountryId y CityId, tienen indicado el valor No en su propiedad Nullable:

Esto significa que los valores que se indiquen en ellos siempre deberán ser válidos, o sea que dicho par de valores deberá existir en la tabla COUNTRYCITY como clave primaria.

El informe de análisis de impacto muestra que se creará la correspondiente referencia a la tabla COUNTRYCITY

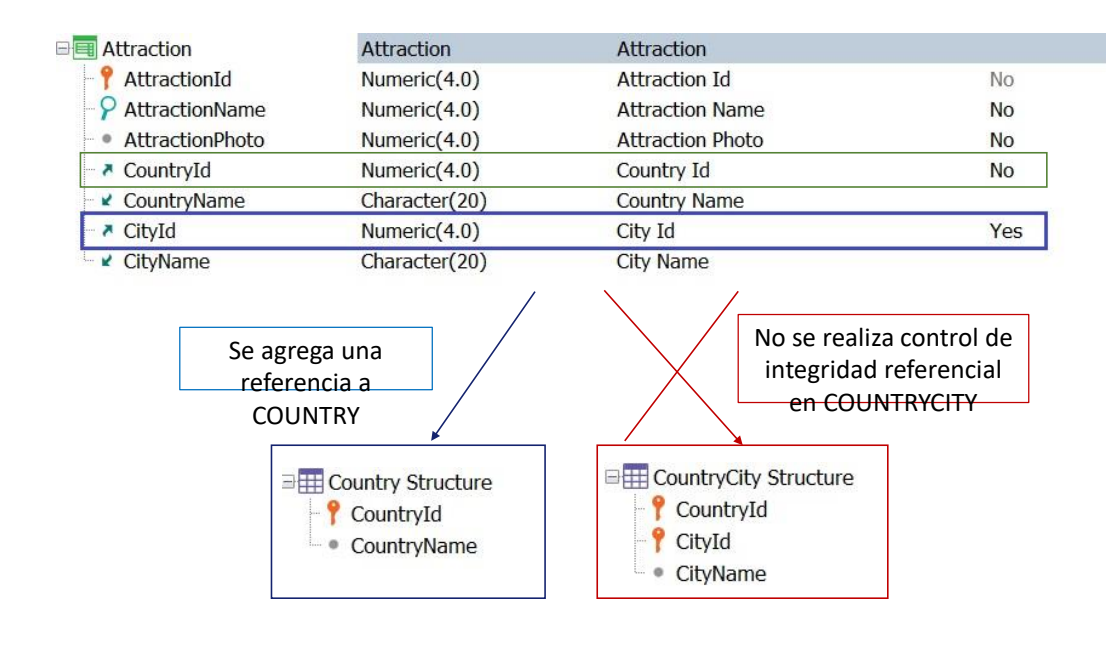

¿Qué sucederá si por ejemplo indicamos en la estructura de la transacción Attraction, que el atributo CityId acepta nulos?

Cuando una llave foránea está compuesta por más de un atributo, y el valor nulo es permitido en cualquiera de sus partes, entonces se deben definir nuevas referencias, si el resto de los atributos son también una llave foránea, como sucede en este caso, ya que CountryId es también una llave foránea.

Entonces, si en la transacción Attraction indicamos que el atributo CityId acepta nulos, implicará que GeneXus no realizará los controles correspondientes de integridad referencial sobre la tabla COUNTRYCITY cuando el valor de este atributo no se indique.

GeneXus creará entonces una referencia a la tabla COUNTRY para evitar que se indique un valor de CountryId que no exista en dicha tabla como llave primaria, cuando el valor de CityId quede sin ingresar.

## Ejemplo

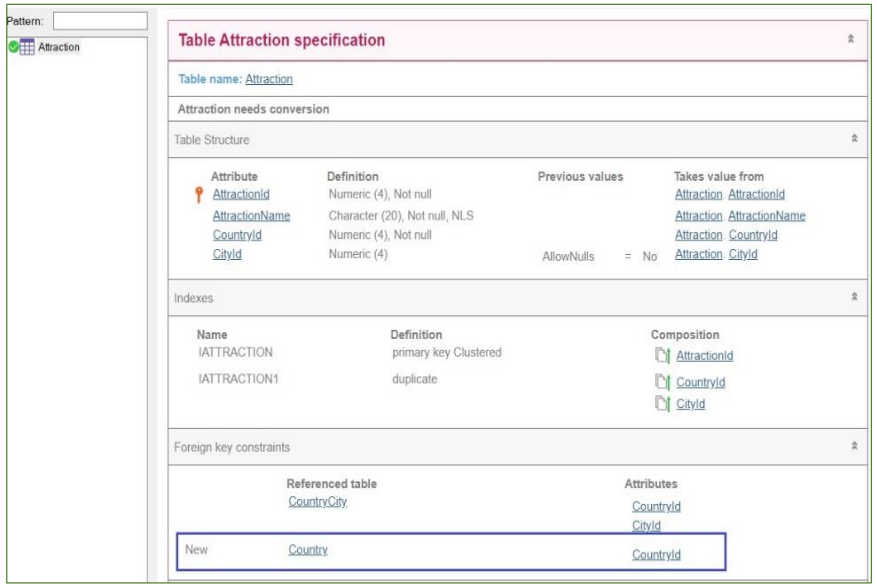

Si observamos el reporte de análisis de impacto, vemos que GeneXus agregó una nueva referencia sobre la tabla COUNTRY:

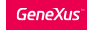

## En ejecución:

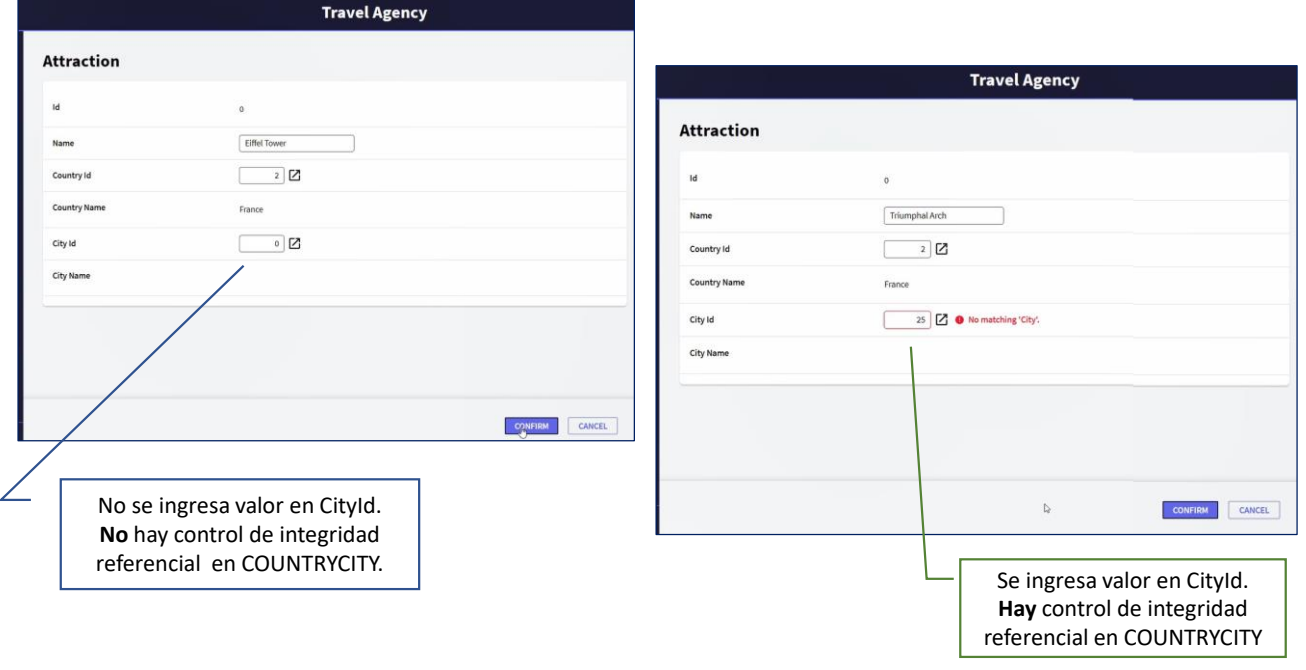

Al ingresar la Torre Eiffel, pero indicando solamente un valor válido en CountryId y dejando CityId sin ingresar, GeneXus solamente controló que el valor de CountryId fuera válido, o sea, que existiera como llave primaria en la tabla COUNTRY.

Al indicar un valor en CityId que no es válido GeneXus muestra el correspondiente mensaje de error. Esto se debe a que al ingresar un valor de CityId, GeneXus sí realiza los controles correspondientes sobre la tabla COUNTRYCITY y por lo tanto el par indicado en CountryId y CityId debe existir como llave primaria en dicha tabla.

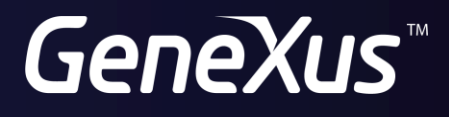

training.genexus.com wiki.genexus.com